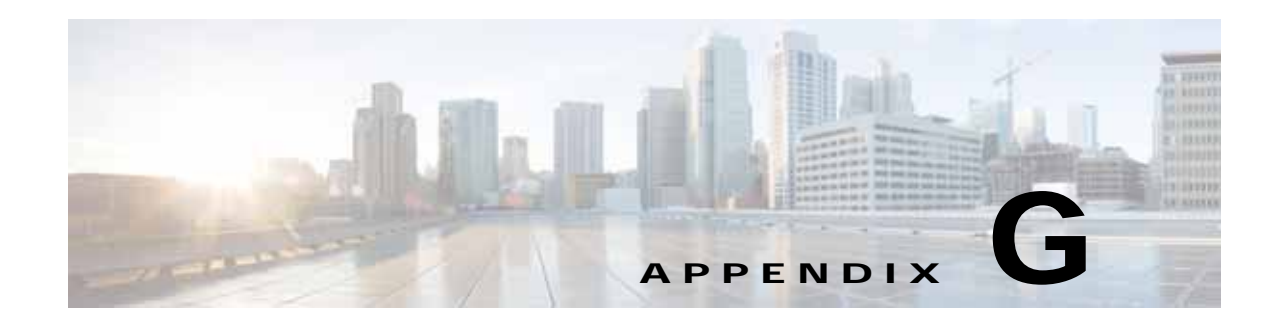

# **Property Settings**

To navigate to the properties, known as Dynamic Component Properties Library (DCPL), in the Graphical User Interface (GUI) navigate to the tab **Administration > Control Center > Hosts**. Then select a check box for a specific host and click the **Config** button. These updates are effective only for this session.

None of these properties can be set on a per user basis, including logging.

**Note** More details about this are explained in the *[Cisco Prime Provisioning 7.2 Administration Guide](http://www.cisco.com/c/en/us/td/docs/net_mgmt/prime/provisioning/6-8/administration/guide/prime_admin/manctrlcenter.html)*.

When you click on the folder or subfolder, it expands to more subfolders or eventually to the property itself. Then you receive an explanation, default values, and in some cases range and rules. This table can help you understand all the properties available at a glance. The properties are listed alphabetically. When a / ends an entry, this means it can be expanded further. Also, if you are searching for a property and do not know the name, you can use some key words and do a Find on the pdf version.

#### *Table G-1 DCPL Properties*

 $\Gamma$ 

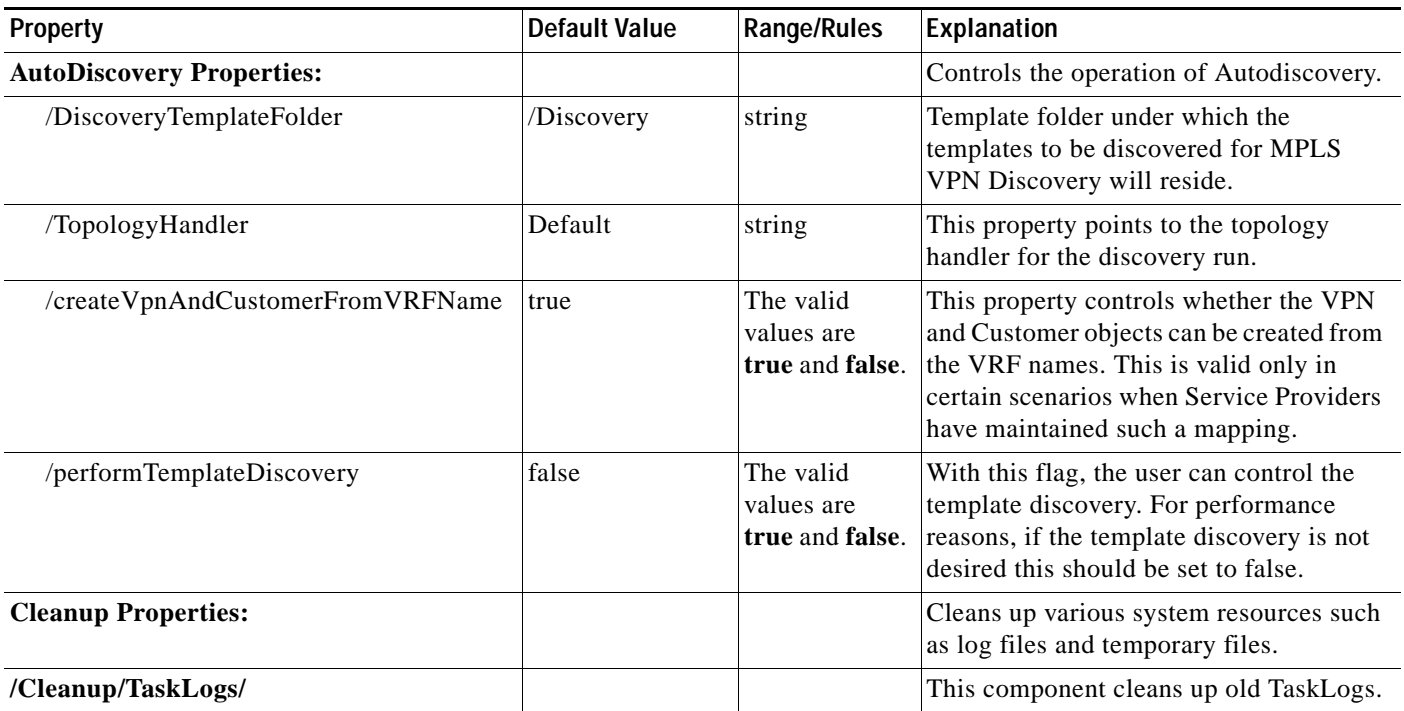

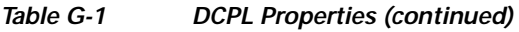

 $\blacksquare$ 

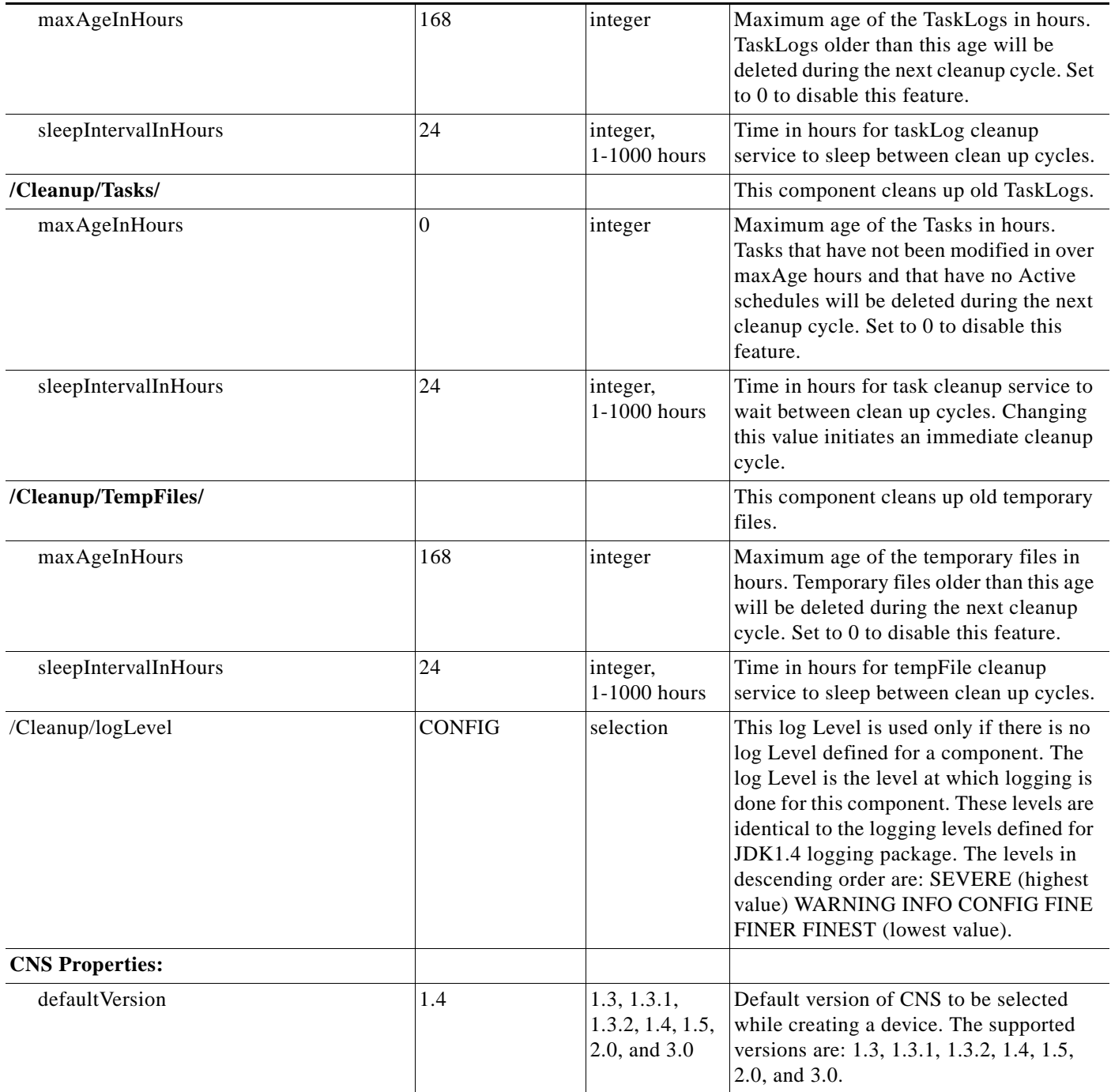

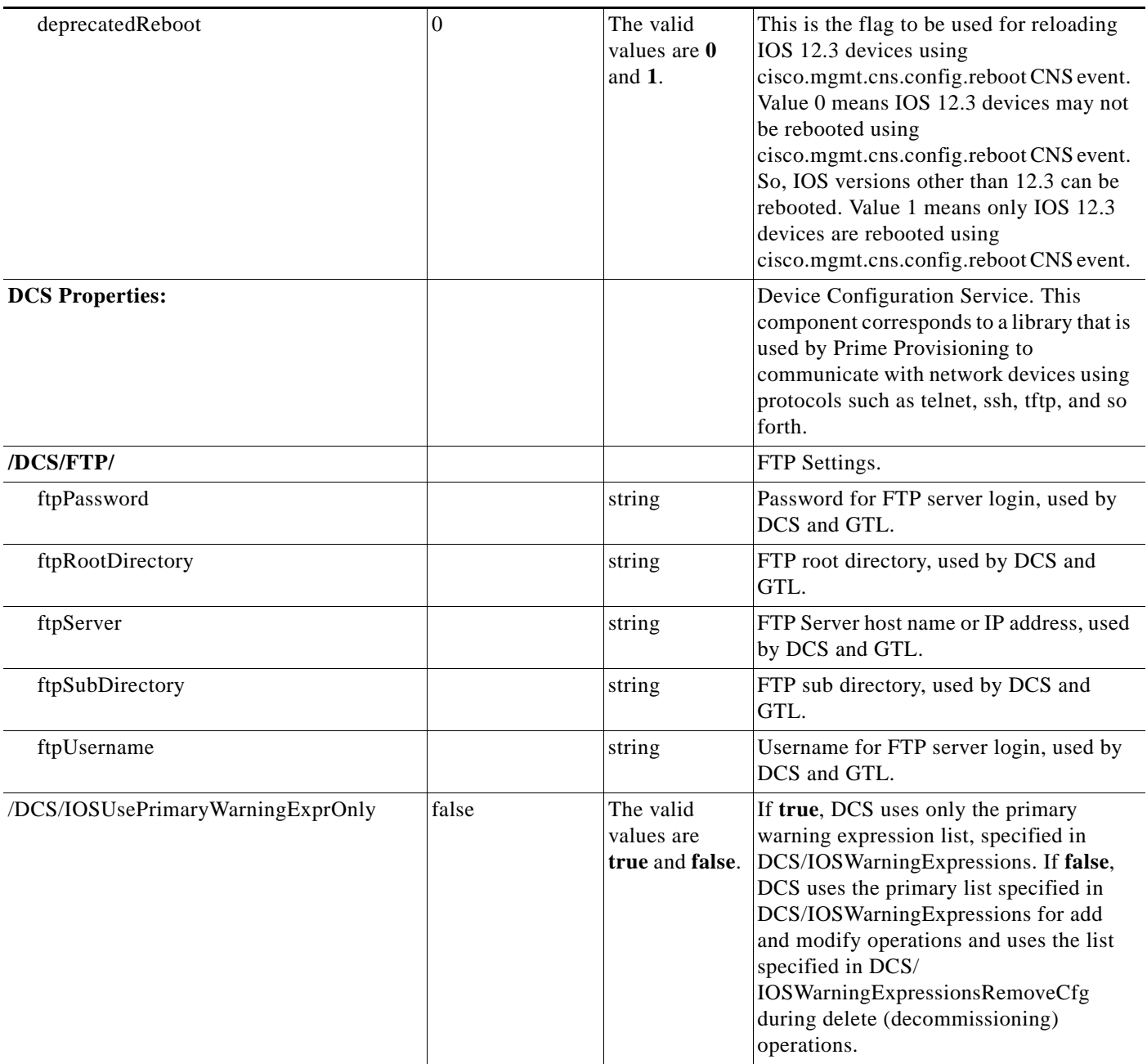

# *Table G-1 DCPL Properties (continued)*

H

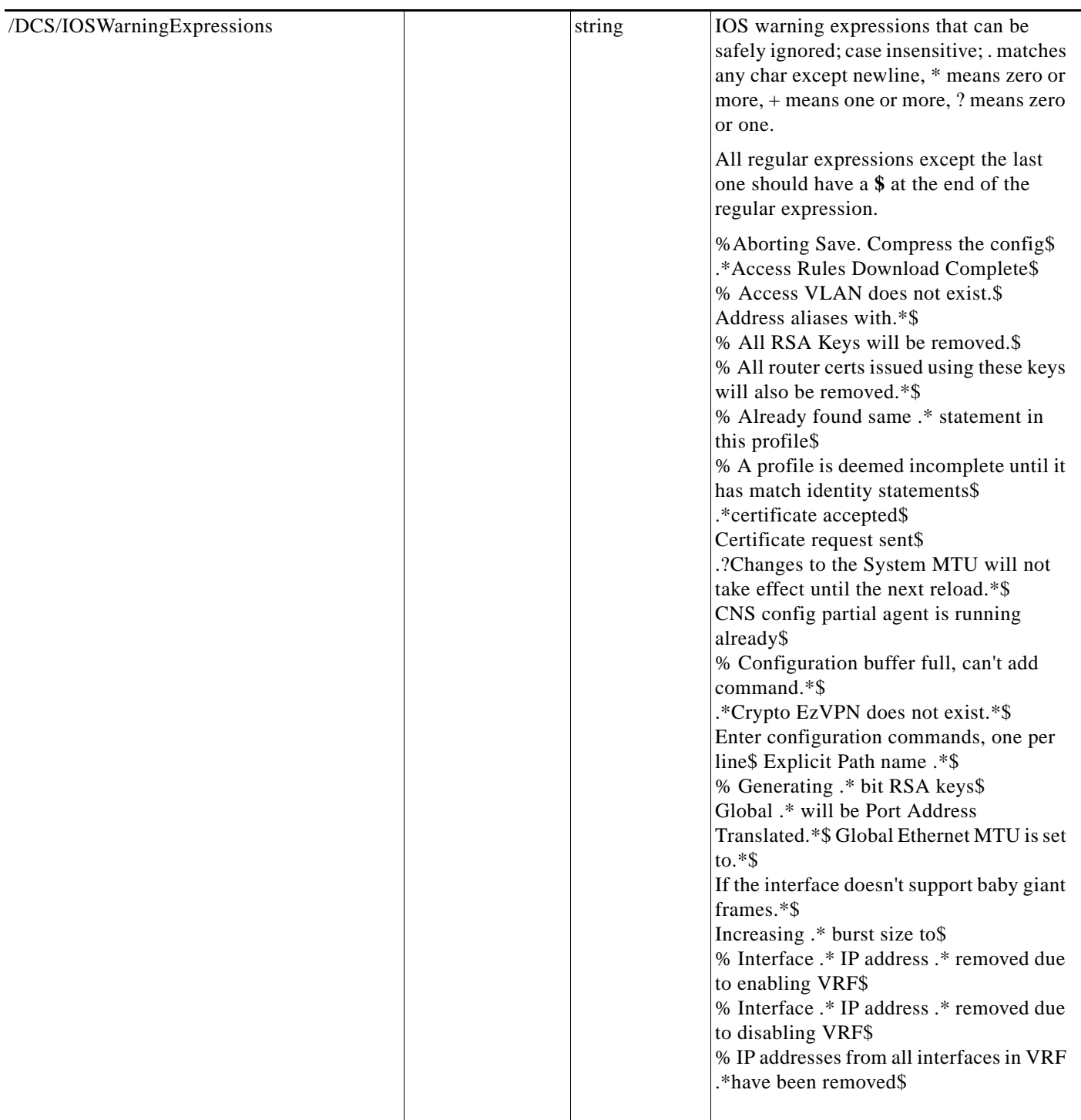

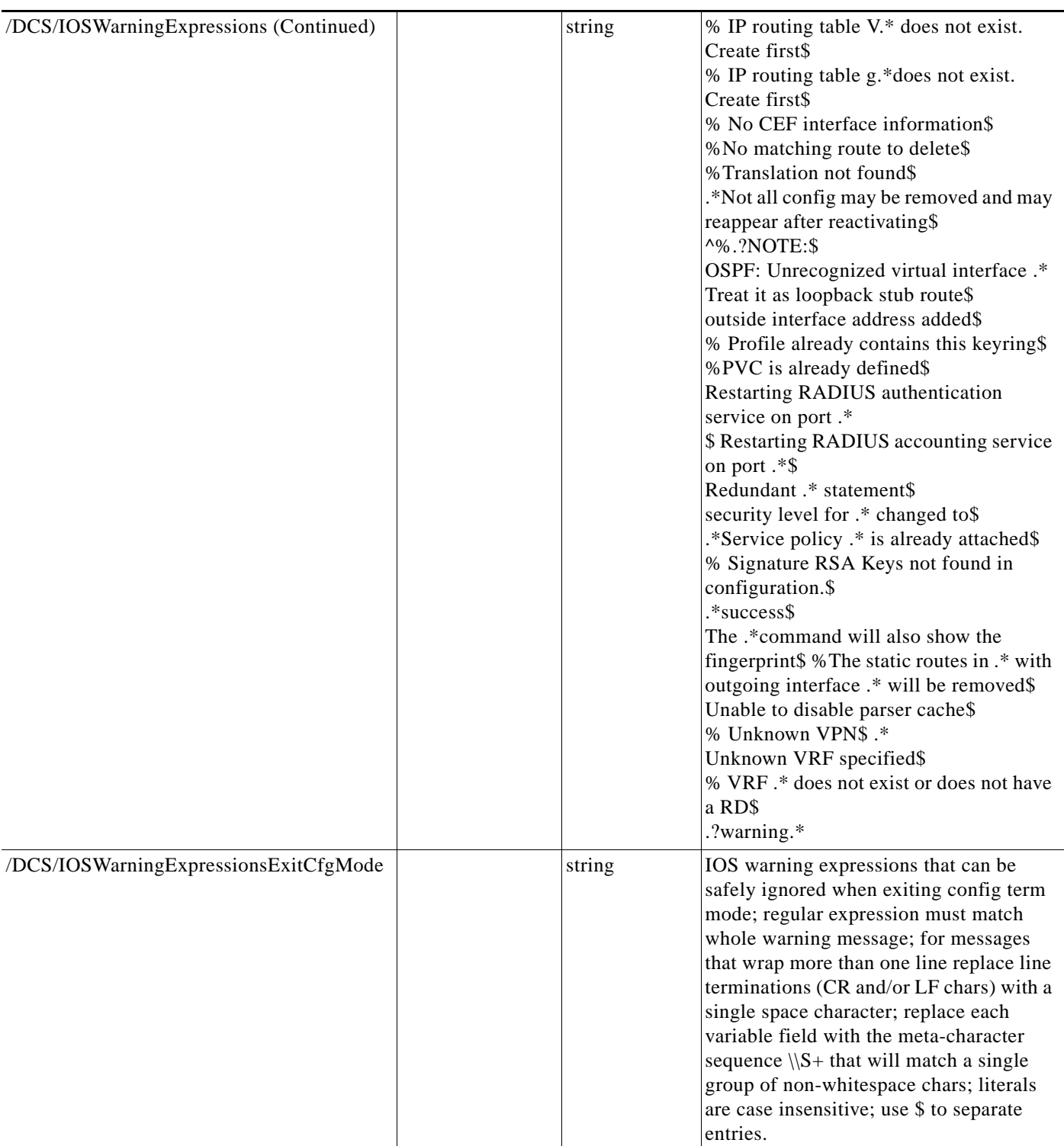

# *Table G-1 DCPL Properties (continued)*

**College** 

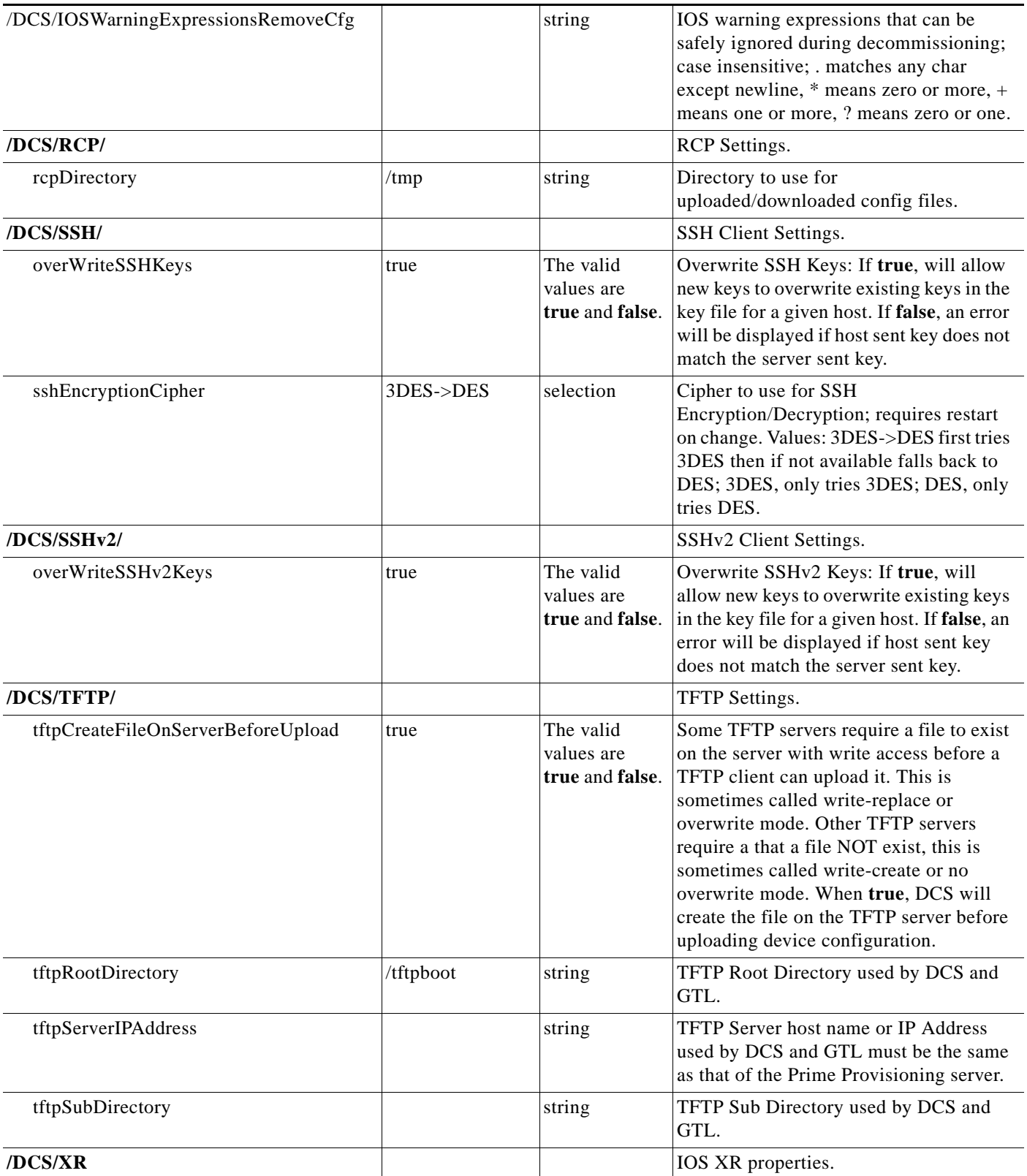

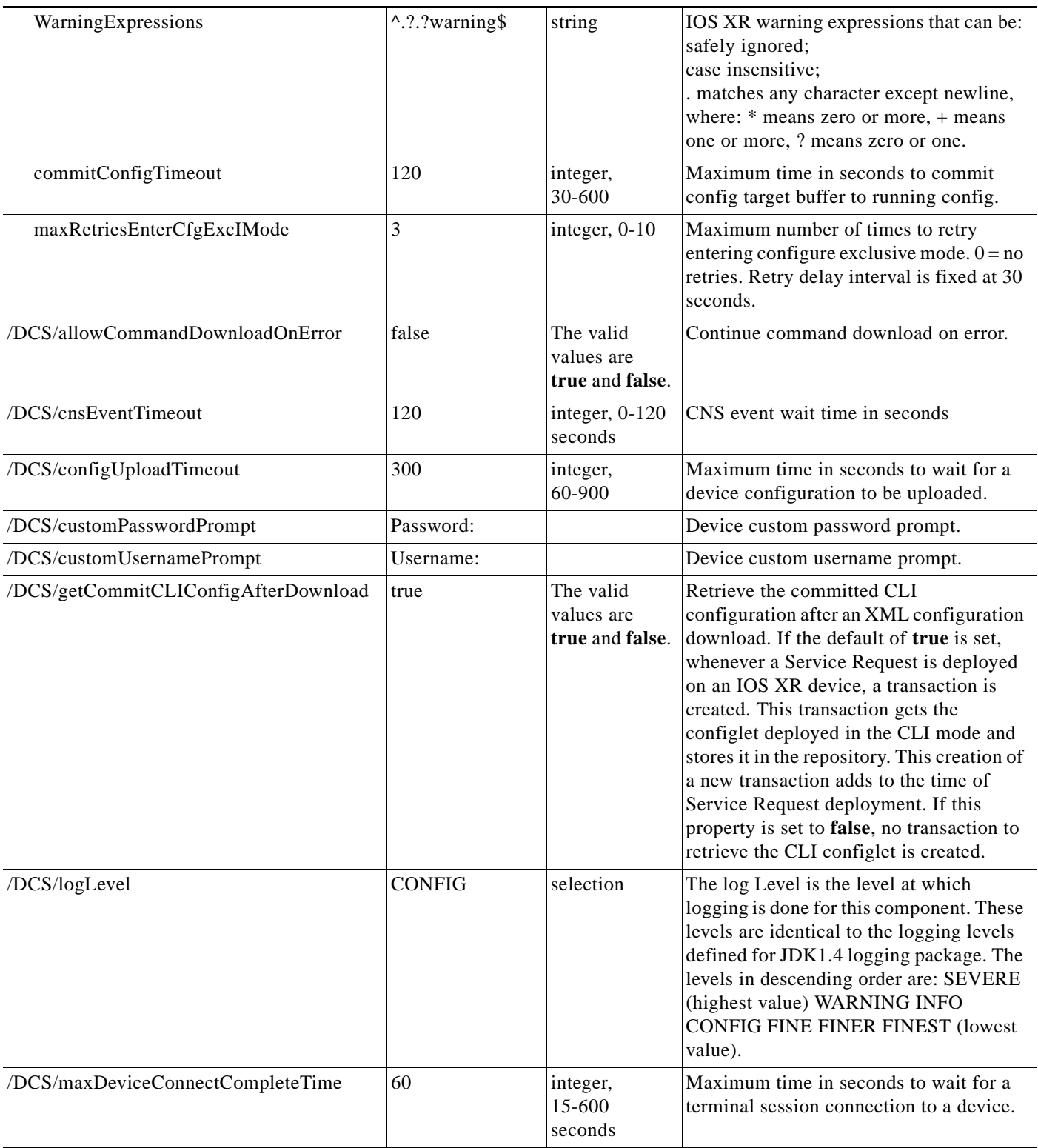

# *Table G-1 DCPL Properties (continued)*

**College** 

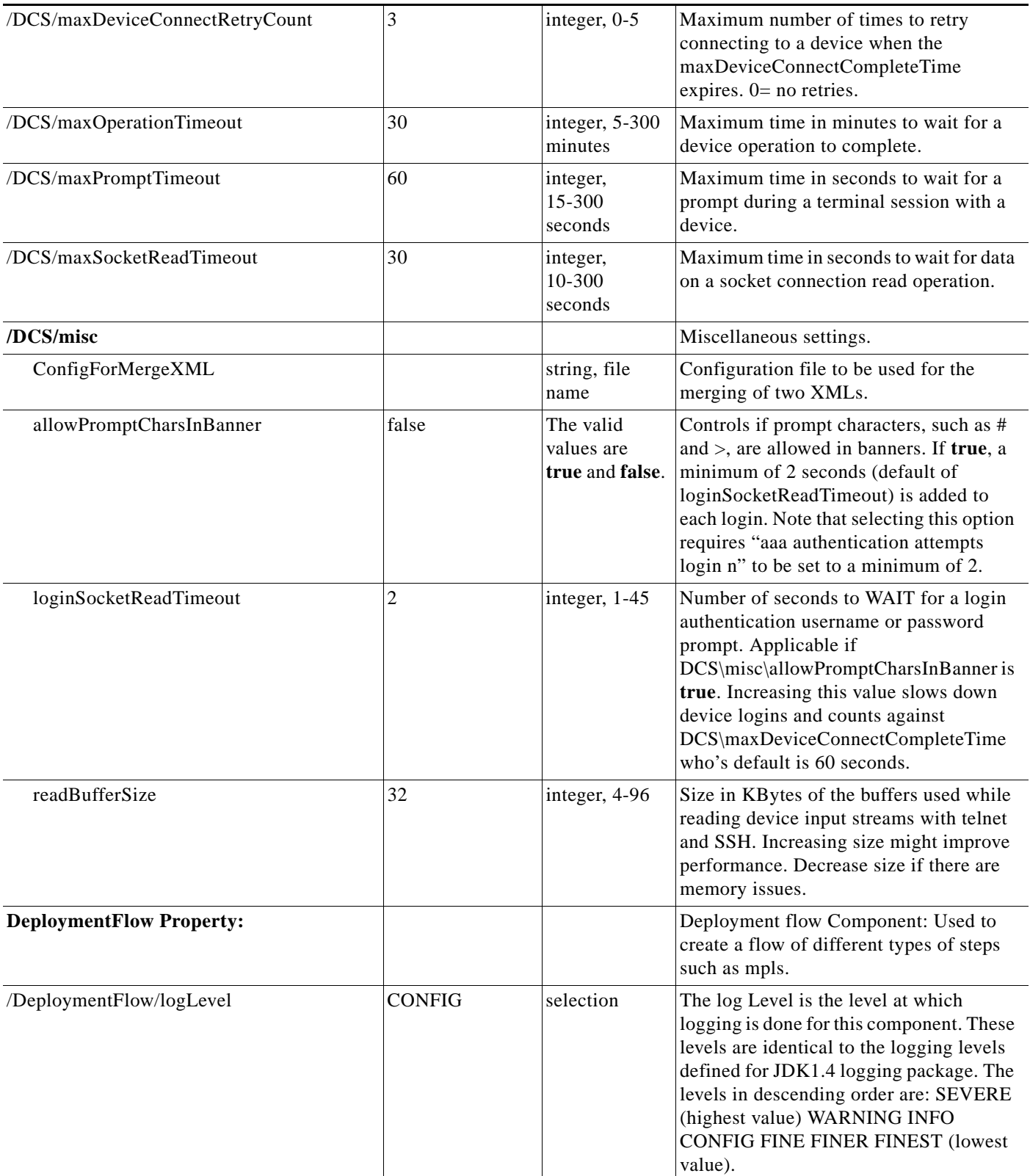

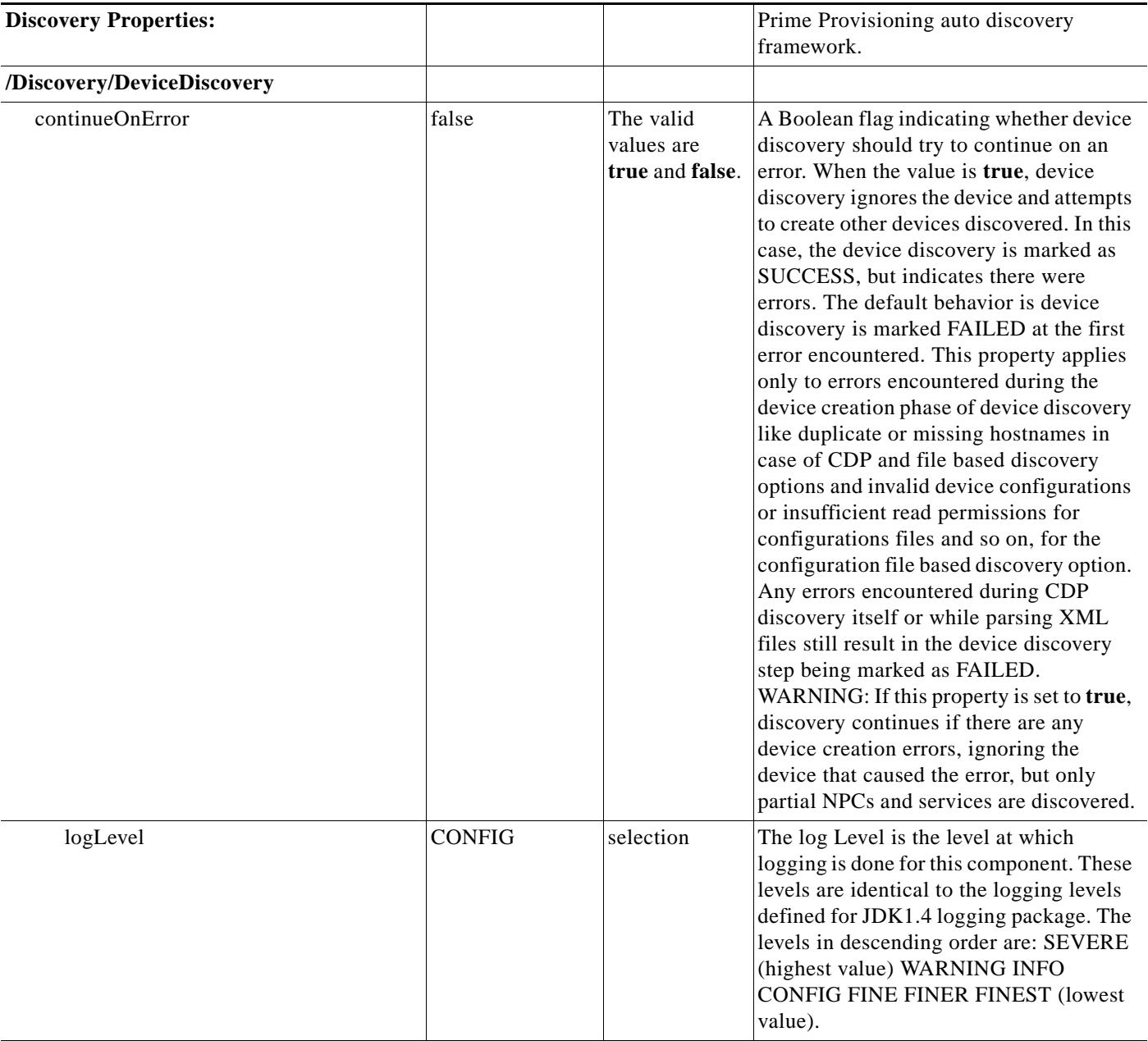

#### *Table G-1 DCPL Properties (continued)*

H

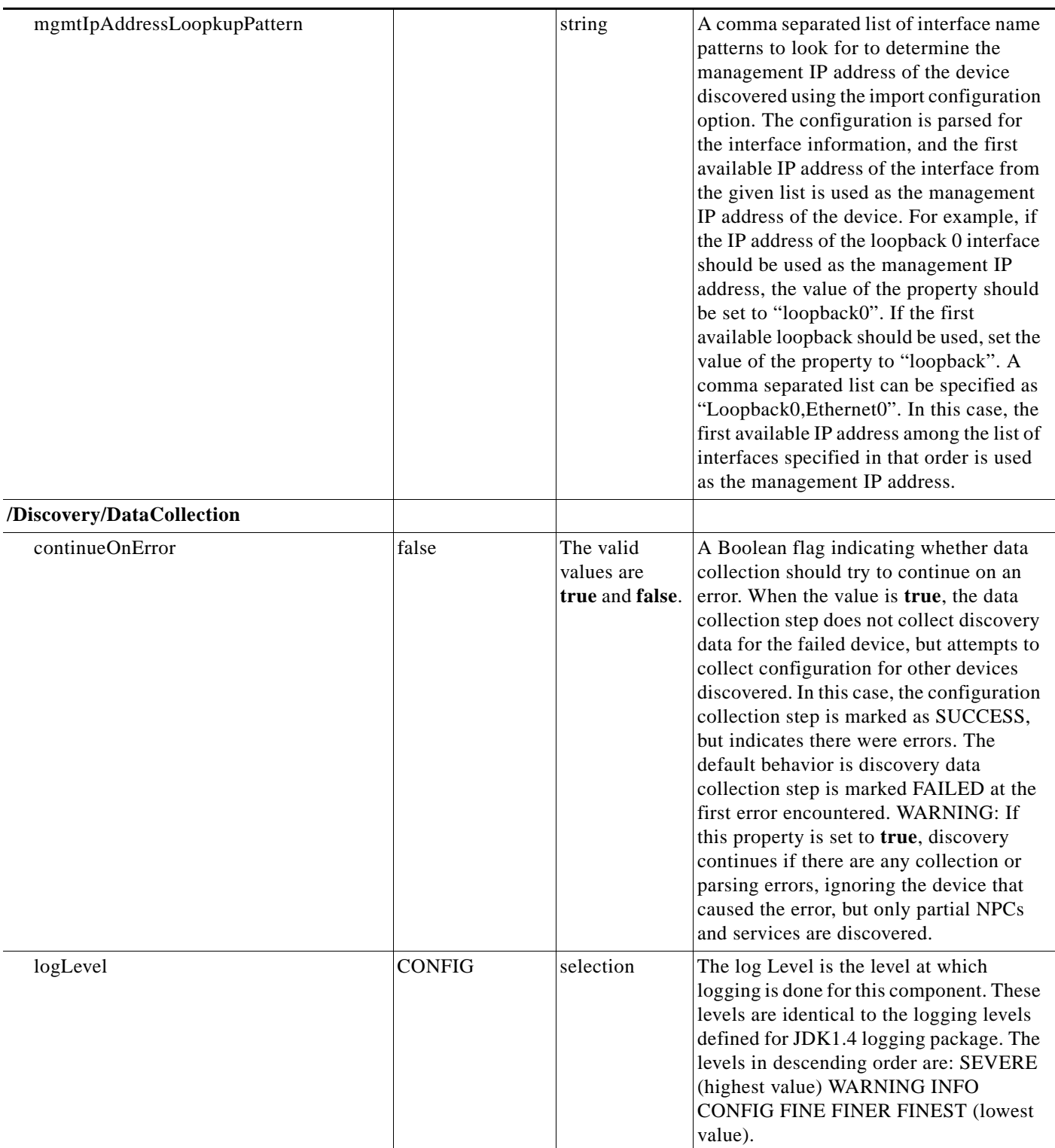

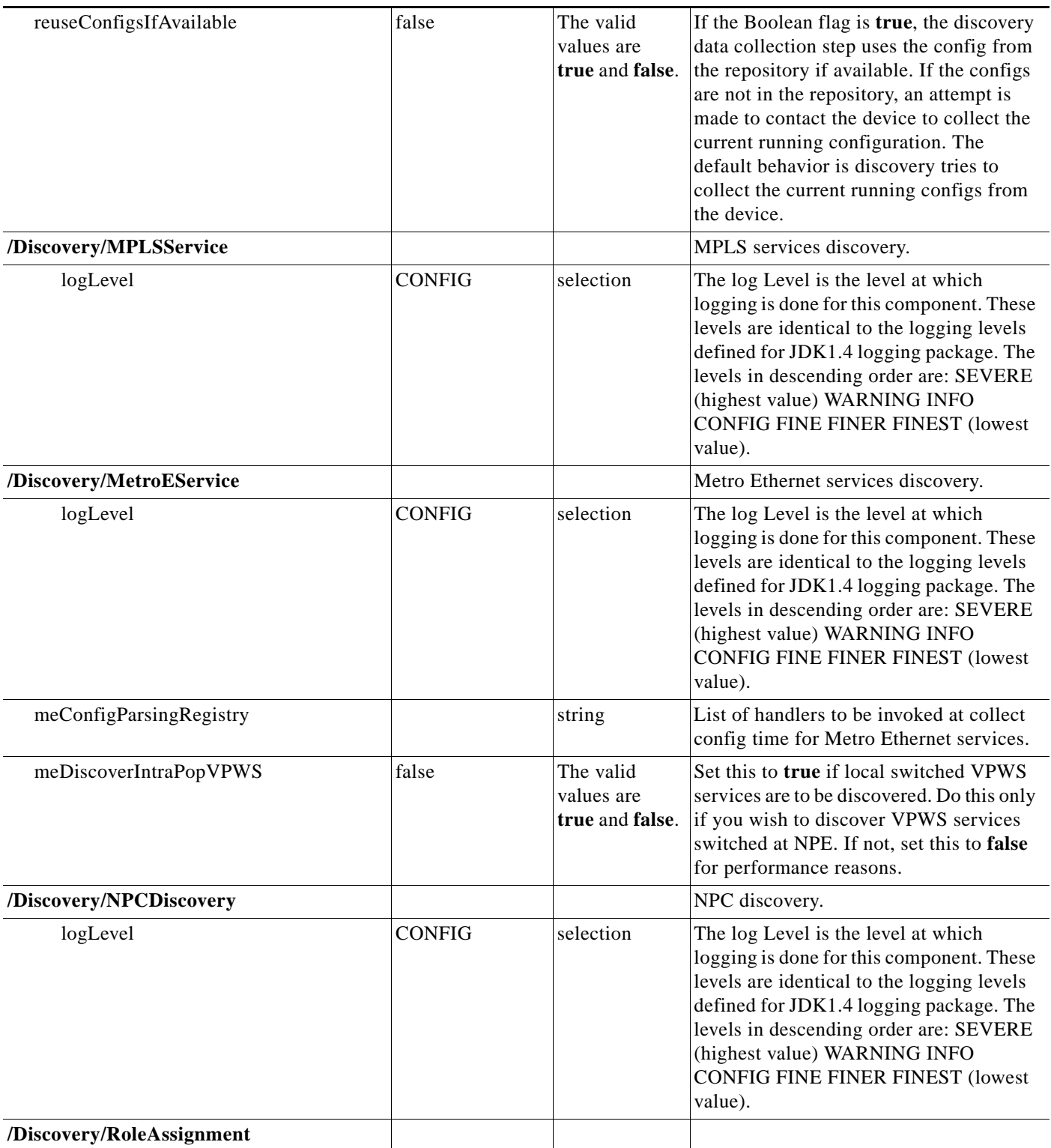

#### *Table G-1 DCPL Properties (continued)*

**College** 

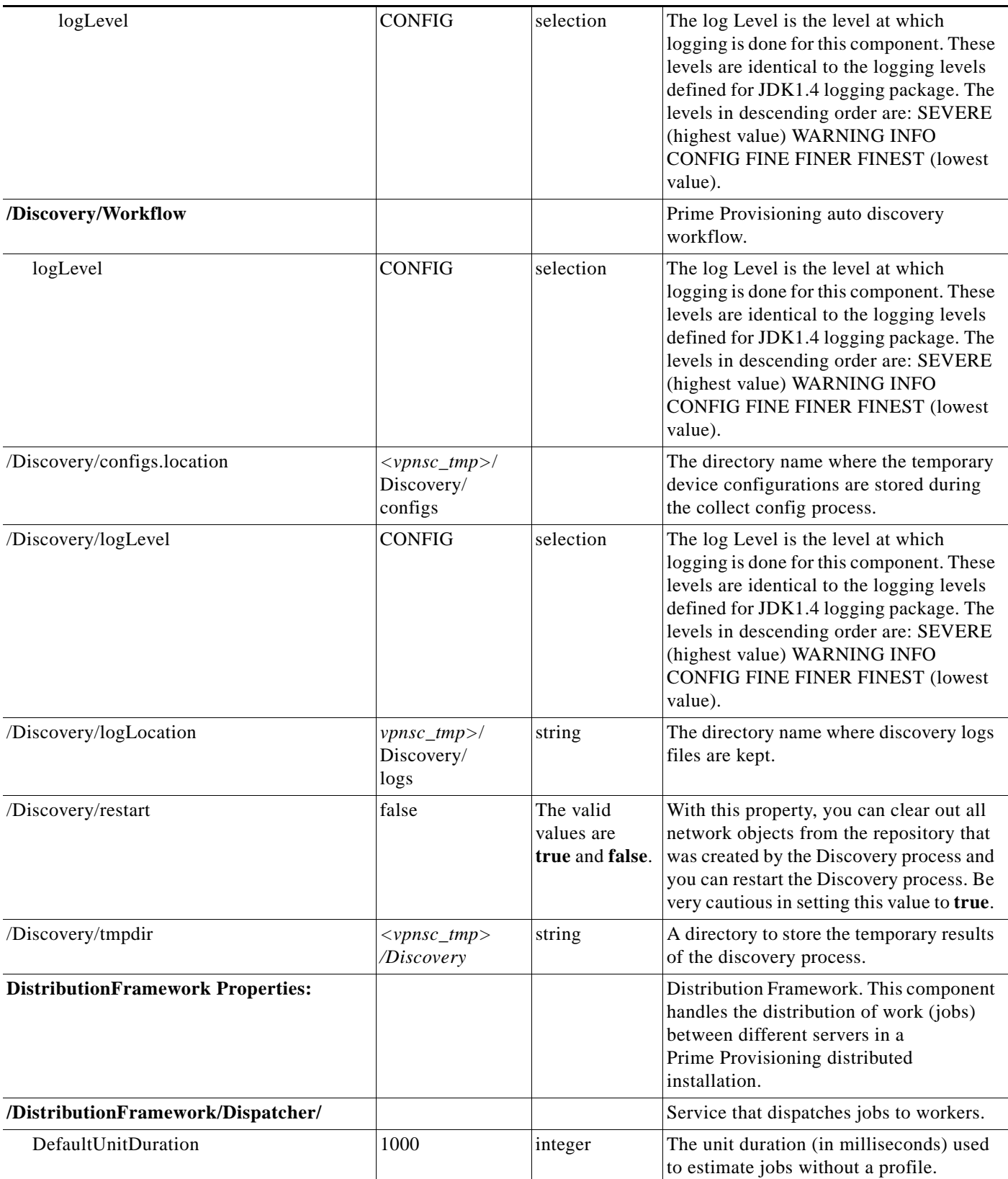

*Table G-1 DCPL Properties (continued)*

| PingInterval                                | 1000                        | integer   | The interval (in ms) dispatcher pings the<br>workers to get the load.                                                                                                    |
|---------------------------------------------|-----------------------------|-----------|----------------------------------------------------------------------------------------------------|
| ProcessorEpsilon                            | 10                          | integer   | If two proccessors differ in usage by an<br>amount less than this, they are considered<br>identical from the point of view of the<br>load balancer.                                                                                                    |
| ProfileUpdateThreshold                      | 10                          | integer   | The percent change of a profile that<br>triggers an update of the dispatcher.                                                                                                    |
| logLevel                                    | <b>CONFIG</b>               | selection | The log Level is the level at which<br>logging is done for this component. These<br>levels are identical to the logging levels<br>defined for JDK1.4 logging package. The<br>levels in descending order are: SEVERE<br>(highest value) WARNING INFO<br><b>CONFIG FINE FINER FINEST (lowest</b><br>value). |
| /DistributionFramework/NamingHost           | $<$ master_server>          | string    | The hostname or ip address of the name<br>server.                                                                                                    |
| /DistributionFramework/NamingPort           | <naming_port></naming_port> | string    | The port of the name server.                                                                                                    |
| /DistributionFramework/RemoteUtil/          |                             |           | Layer abstracting the remote call<br>functionality.                                                                                                    |
| logLevel                                    | <b>CONFIG</b>               | selection | The log Level is the level at which<br>logging is done for this component. These<br>levels are identical to the logging levels<br>defined for JDK1.4 logging package. The<br>levels in descending order are: SEVERE<br>(highest value) WARNING INFO<br><b>CONFIG FINE FINER FINEST (lowest</b><br>value). |
| /DistributionFramework/<br>ServiceLauncher/ |                             |           | Manages the execution of multiple<br>services in the same VM.                                                                                                    |
| logLevel                                    | <b>CONFIG</b>               | selection | The log Level is the level at which<br>logging is done for this component. These<br>levels are identical to the logging levels<br>defined for JDK1.4 logging package. The<br>levels in descending order are: SEVERE<br>(highest value) WARNING INFO<br><b>CONFIG FINE FINER FINEST (lowest</b><br>value). |
| /DistributionFramework/ThreadPool/          |                             |           | Thread pool component used by the<br>worker to execute jobs.                                                                                                    |

# *Table G-1 DCPL Properties (continued)*

**The State** 

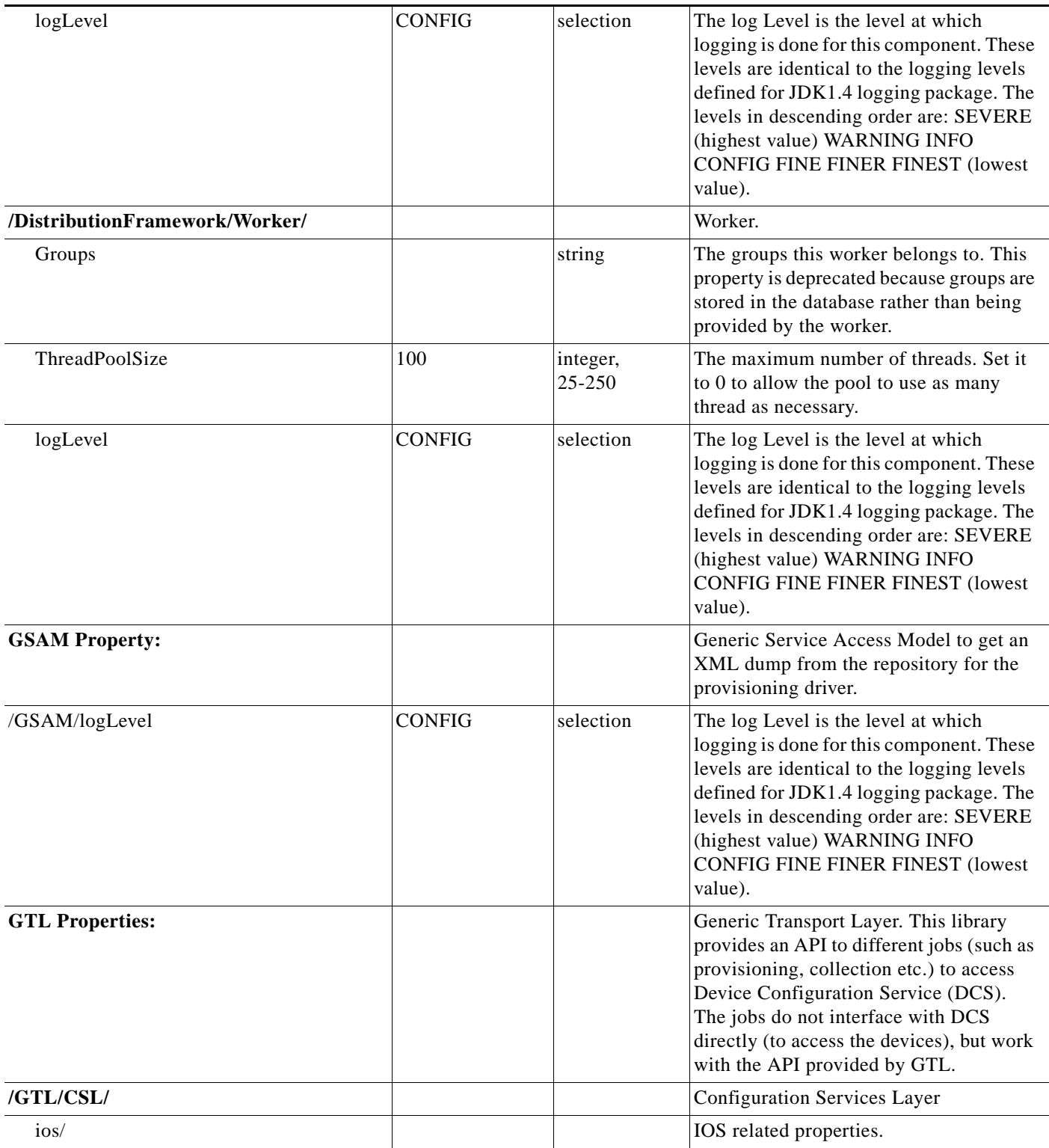

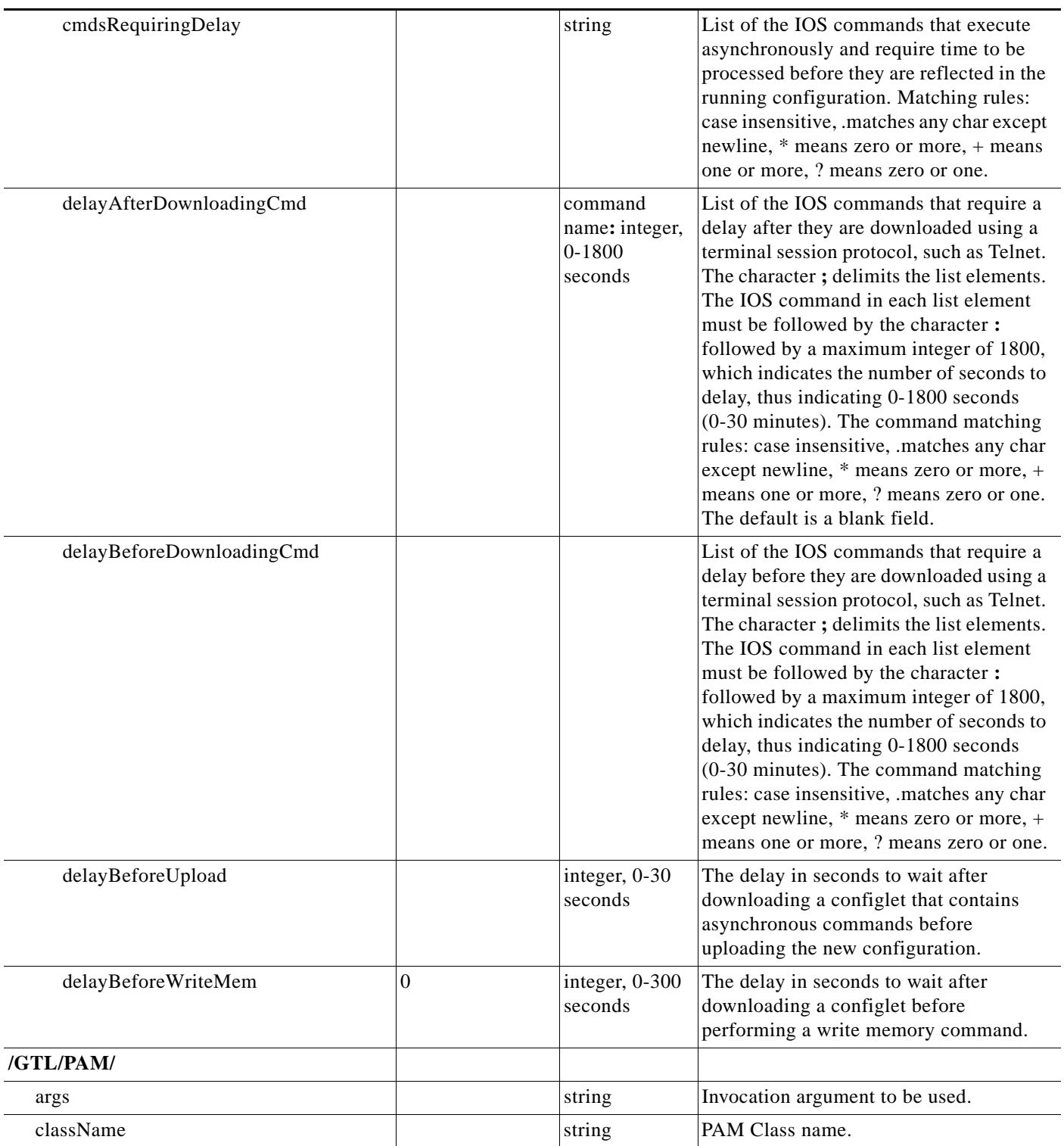

# *Table G-1 DCPL Properties (continued)*

**College** 

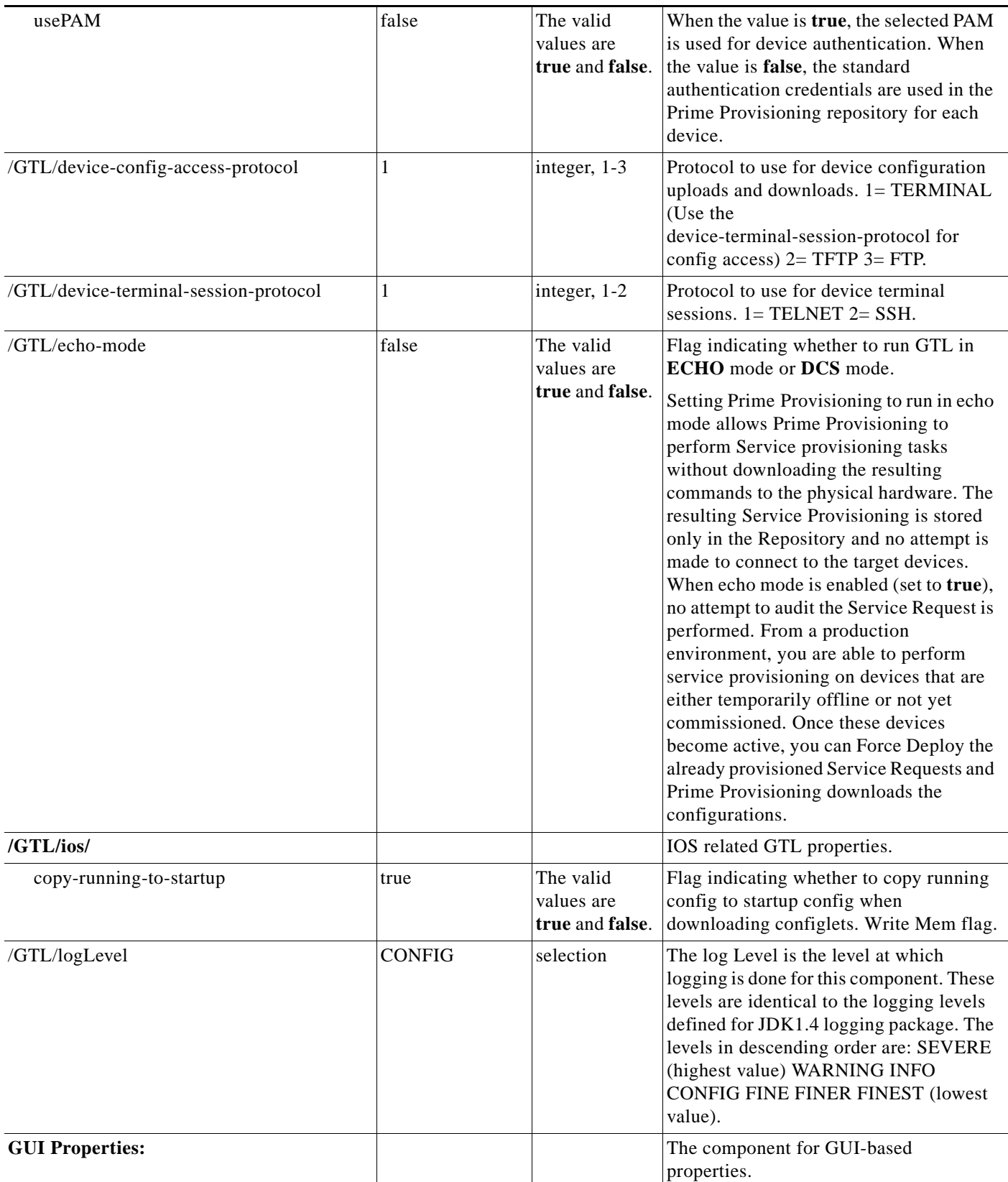

 $\overline{\phantom{a}}$ 

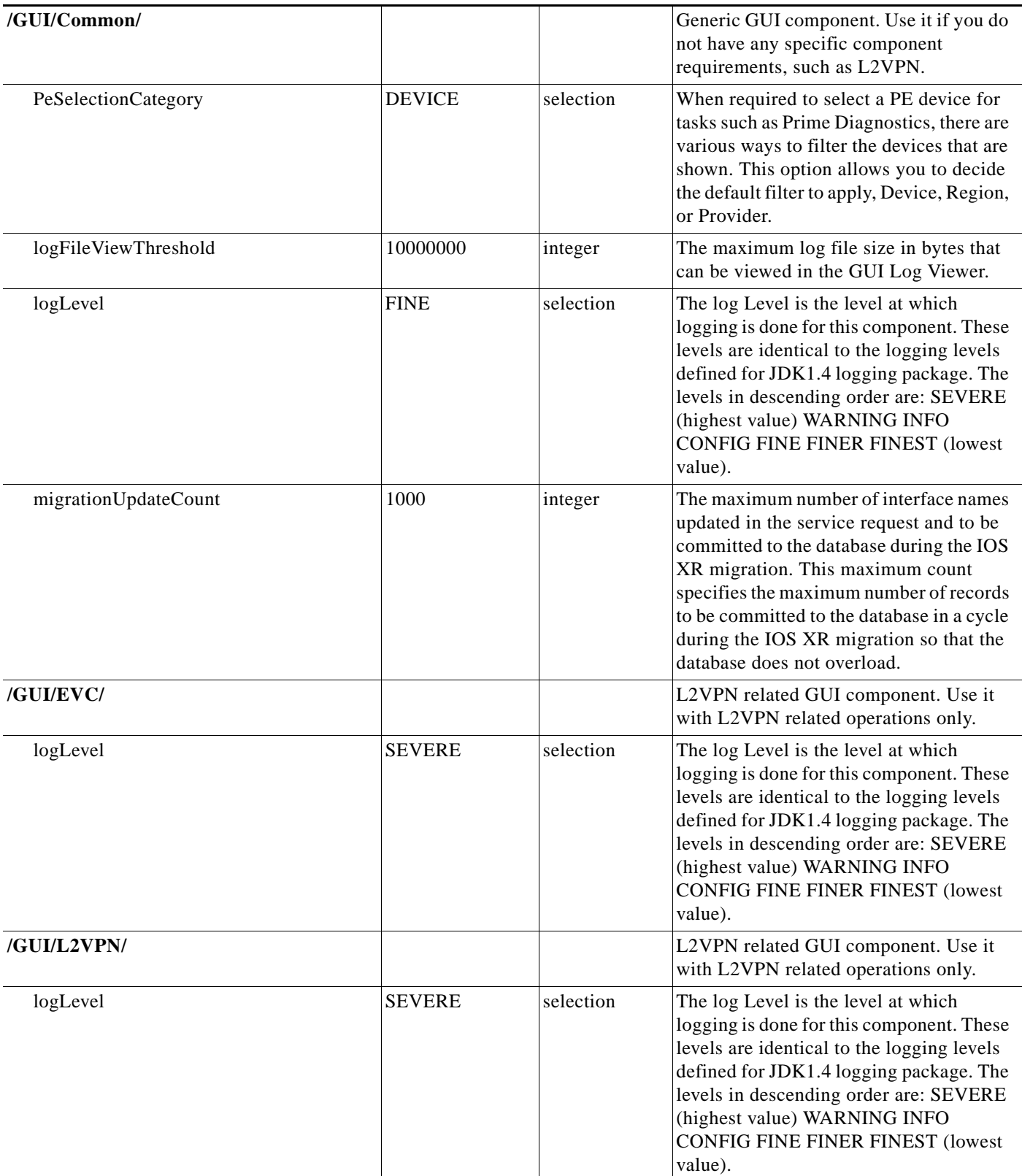

# *Table G-1 DCPL Properties (continued)*

**College** 

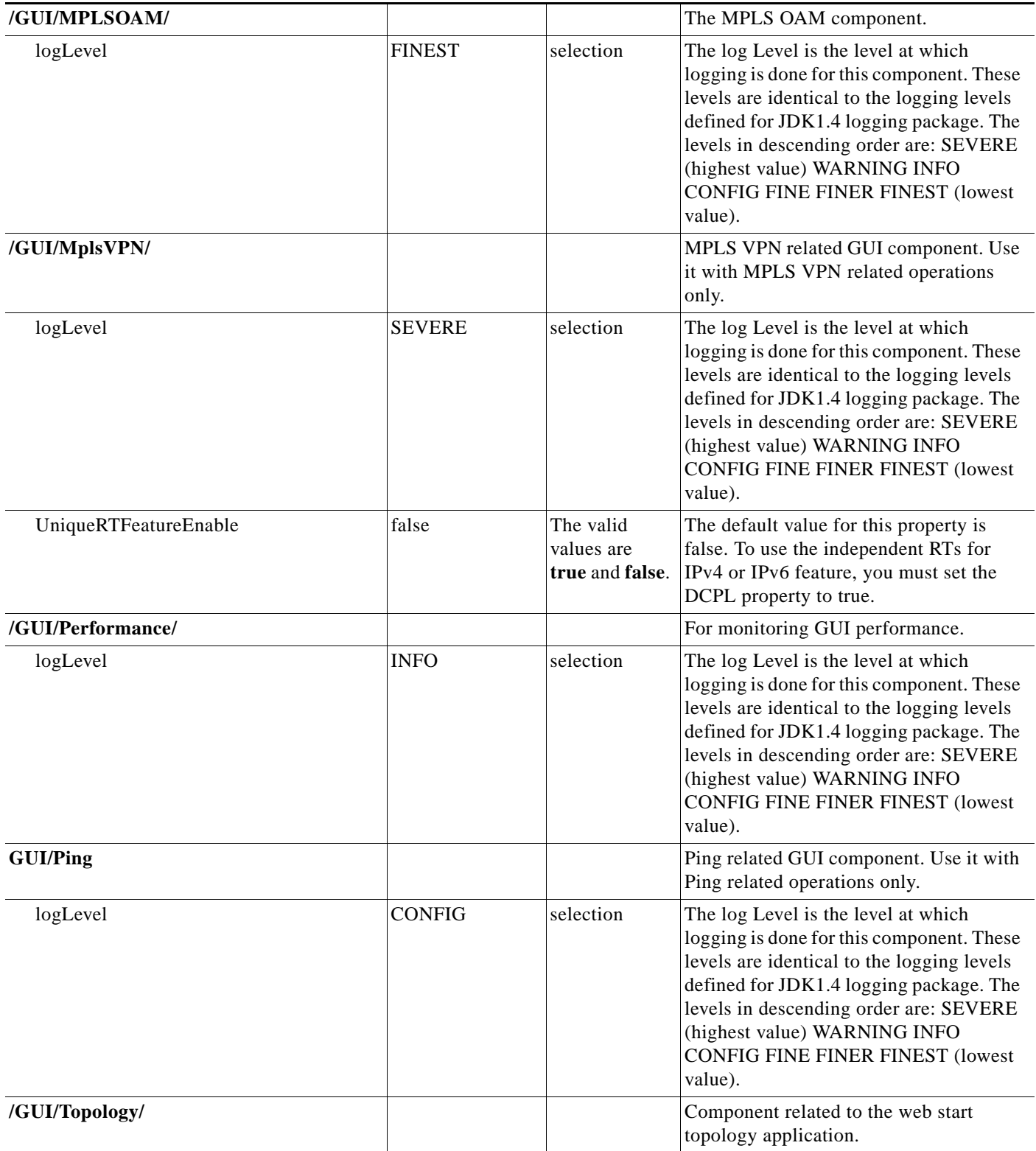

![](_page_18_Picture_178.jpeg)

#### *Table G-1 DCPL Properties (continued)*

**College** 

![](_page_19_Picture_224.jpeg)

 $\overline{\phantom{a}}$ 

![](_page_20_Picture_201.jpeg)

# *Table G-1 DCPL Properties (continued)*

**College** 

![](_page_21_Picture_220.jpeg)

![](_page_22_Picture_188.jpeg)

# *Table G-1 DCPL Properties (continued)*

**College** 

![](_page_23_Picture_213.jpeg)

 $\overline{\phantom{a}}$ 

![](_page_24_Picture_234.jpeg)

![](_page_25_Picture_176.jpeg)

#### *Table G-1 DCPL Properties (continued)*

**The State** 

![](_page_26_Picture_203.jpeg)

![](_page_27_Picture_199.jpeg)

# *Table G-1 DCPL Properties (continued)*

**The State** 

![](_page_28_Picture_228.jpeg)

*Table G-1 DCPL Properties (continued)*

**College** 

![](_page_29_Picture_264.jpeg)

*Table G-1 DCPL Properties (continued)*

| ospfProcessLimit                            | $\overline{c}$ | integer                                    | If the number of OSPF processes reaches<br>or exceedes this limit, a warning will be<br>produced.                                                                                                    |
|---------------------------------------------|----------------|--------------------------------------------|----------------------------------------------------------------------------------------------------|
| parseConfigAfterProvisioning                | false          | The valid<br>values are<br>true and false. | This property controls the parsing of the<br>configuration file after the provisioning is<br>completed in order to make sure that<br>device inventory is in sync with network.                                                                                                    |
| passAuditForNonBroadcastStatic<br>RouteOnPE | false          | The valid<br>values are<br>true and false. | When this property is set to true, the<br>Prime Provisioning auditor does not<br>generate an error message if the static<br>route was found with a different format<br>(such as, a PE interface name instead of a<br>CE IP address).                                                                                     |
| passIpAddressAuditWhenNoAddress<br>Detected | false          | The valid<br>values are<br>true and false. | Pass the IP address command auditing if<br>uploaded router config does not contain<br>an IP address. This is to prevent the audit<br>failure from appended template blob<br>overwriting the provisioned IP address<br>command.                                                                                           |
| reapplyIpAddress                            | false          | The valid<br>values are<br>true and false. | Re-apply the same IP address to the<br>interface when decommission a service<br>request. This option is only applicable to<br>manually-assigned IP addresses. It does<br>not work for automatically-assigned IP<br>addresses. When this property is in effect,<br>the interface negate command will not be<br>generated. |
| removeSubInterface                          | true           | The valid<br>values are<br>true and false. | Removing the Prime Provisioning<br>generated subinterface commands in<br>decommission service requests.                                                                                                    |
| routeMapDeletedAfterLastLink<br>Deletion    | true           | The valid<br>values are<br>true and false. | If this property is set to <b>true</b> , the route<br>map configuration is automatically<br>removed from the device after the last<br>link is deleted. If false, the route map<br>configuration is left as it is in the device.                                                                                          |
| saveDebugData                               | true           | The valid<br>values are<br>true and false. | If this property is set to <b>true</b> , whenever an<br>SR is provisioned, the uploaded config<br>files and input XML data are saved to a<br>temporary directory for debugging<br>purposes.                                                                                                    |
| sendAuditEvent                              | true           | The valid<br>values are<br>true and false. | Set true to enable sending audit event for<br>this service.                                                                                                    |

![](_page_31_Picture_246.jpeg)

 $\blacksquare$ 

![](_page_31_Picture_247.jpeg)

П

 $\overline{\phantom{a}}$ 

![](_page_32_Picture_245.jpeg)

*Table G-1 DCPL Properties (continued)*

**College** 

![](_page_33_Picture_199.jpeg)

![](_page_34_Picture_229.jpeg)

# *Table G-1 DCPL Properties (continued)*

**The State** 

![](_page_35_Picture_185.jpeg)

![](_page_36_Picture_175.jpeg)

![](_page_36_Picture_176.jpeg)

П

#### *Table G-1 DCPL Properties (continued)*

**The State** 

![](_page_37_Picture_216.jpeg)

![](_page_38_Picture_181.jpeg)

# *Table G-1 DCPL Properties (continued)*

**The State** 

![](_page_39_Picture_212.jpeg)

![](_page_40_Picture_181.jpeg)

# *Table G-1 DCPL Properties (continued)*

**College** 

![](_page_41_Picture_212.jpeg)

![](_page_42_Picture_217.jpeg)

![](_page_43_Picture_202.jpeg)

П

![](_page_43_Picture_203.jpeg)

![](_page_44_Picture_189.jpeg)

# *Table G-1 DCPL Properties (continued)*

H

![](_page_45_Picture_191.jpeg)

 $\overline{\phantom{a}}$ 

![](_page_46_Picture_222.jpeg)

![](_page_47_Picture_237.jpeg)

#### *Table G-1 DCPL Properties (continued)*

**The State** 

 $\overline{\phantom{a}}$ 

![](_page_48_Picture_212.jpeg)

![](_page_49_Picture_149.jpeg)

# *Table G-1 DCPL Properties (continued)*

**The State** 

![](_page_50_Picture_222.jpeg)

#### *Table G-1 DCPL Properties (continued)*

**College** 

![](_page_51_Picture_177.jpeg)

*Table G-1 DCPL Properties (continued)*

| startDelay       | 10000                                                | integer,<br>$0 - 60000$<br>milliseconds | Time to wait before making the first<br>heartbeat request in milliseconds.                                                                                                    |
|------------------|------------------------------------------------------|-----------------------------------------|----------------------------------------------------------------------------------------------------|
| timeout          | 3000                                                 | integer,<br>1000-600000<br>milliseconds | The period of time before which response<br>for heartbeat request should be received<br>by the watchdog, in milliseconds.                                                                                                    |
| java/            |                                                      |                                         | Java attributes for this server.                                                                                                    |
| flags            |                                                      | string                                  | Any additional java flags specific to this<br>server. If the value is changed, watchdog<br>restart is required for the new value to<br>take effect.                                                                                                    |
| class            | com.cisco.vpnsc.<br>watchdog.servers<br>.WDCnsServer | string                                  | Heartbeat Handler - Checks for valid<br>TIBCO Connection.                                                                                                    |
| cmd              | java<br>com.cisco.vpnsc.<br>cns.CnsServer            | string                                  | Implementation to monitor CNS events<br>from IE2100 boxes.                                                                                                    |
| dependencies     | dbpoller                                             | string                                  | Dependencies.                                                                                                    |
| logLevel         | <b>CONFIG</b>                                        | selection                               | The log Level is the level at which<br>logging is done for this component. These<br>levels are identical to the logging levels<br>defined for JDK1.4 logging package. The<br>levels in descending order are: SEVERE<br>(highest value) WARNING INFO<br><b>CONFIG FINE FINER FINEST (lowest</b><br>value). |
| dbpoller/        |                                                      |                                         | This server keeps polling the database to<br>see if it is functional.                                                                                                    |
| class            | com.cisco.vpnsc.<br>watchdog.servers<br>.WDDatabase  | string                                  | Name of class responsible for getting<br>heartbeats.                                                                                                    |
| connectionextend | 5                                                    | integer, 1-15                           | For Oracle RAC failover, increase this<br>value to make sure the failover happens<br>before dbpoller stops.                                                                                                    |
| logLevel         | <b>CONFIG</b>                                        | selection                               | The log Level is the level at which<br>logging is done for this component. These<br>levels are identical to the logging levels<br>defined for JDK1.4 logging package. The<br>levels in descending order are: SEVERE<br>(highest value) WARNING INFO<br><b>CONFIG FINE FINER FINEST (lowest</b><br>value). |
| select           | select id from<br>vpnsc_host                         | string                                  | SQL select statement to issue when<br>pinging the database.                                                                                                    |
| discovery/       |                                                      |                                         | Handles various Prime Provisioning<br>Discovery workflow related tasks.                                                                                                    |

![](_page_53_Picture_196.jpeg)

#### *Table G-1 DCPL Properties (continued)*

**The State** 

 $\overline{\phantom{a}}$ 

![](_page_54_Picture_182.jpeg)

![](_page_55_Picture_192.jpeg)

# *Table G-1 DCPL Properties (continued)*

 $\blacksquare$ 

 $\overline{\phantom{a}}$ 

![](_page_56_Picture_181.jpeg)

| cmd          | java<br>com.cisco.vpnsc.<br>scheduler.Schedu<br>ler | string                                  | Command to start the scheduler.                                                                                                    |
|--------------|-----------------------------------------------------|-----------------------------------------|----------------------------------------------------------------------------------------------------|
| dependencies | dbpoller worker                                     | string                                  | Dependencies.                                                                                                    |
| heartheat/   |                                                     |                                         | Heartbeat related properties.                                                                                                    |
| startDelay   | 30000                                               | integer,<br>$0 - 60000$<br>milliseconds | Time to wait before making the first<br>heartbeat request in milliseconds.                                                                                                    |
| timeout      | 3000                                                | integer,<br>1000-600000<br>milliseconds | The period of time before which response<br>for heartbeat request should be received<br>by the watchdog, in milliseconds.                                                                                                    |
| java/        |                                                     |                                         | Java attributes for this server.                                                                                                    |
| flags        |                                                     | string                                  | Any additional java flags specific to this<br>server. If the value is changed, watchdog<br>restart is required for the new value to<br>take effect.                                                                                                    |
| logLevel     | <b>CONFIG</b>                                       | selection                               | The log Level is the level at which<br>logging is done for this component. These<br>levels are identical to the logging levels<br>defined for JDK1.4 logging package. The<br>levels in descending order are: SEVERE<br>(highest value) WARNING INFO<br><b>CONFIG FINE FINER FINEST (lowest</b><br>value). |
| startTimeout | 240000                                              | integer,<br>5000-600000                 | The timeout for the initial heartbeat<br>response. The first heartbeat should<br>happen within this time.                                                                                                    |
| worker/      |                                                     |                                         | Worker service of the distribution<br>framework.                                                                                                    |

*Table G-1 DCPL Properties (continued)*

**The State** 

 $\overline{\phantom{a}}$ 

![](_page_58_Picture_182.jpeg)

| flags                   | $-Xmx512m$<br>-Xbootclasspath/<br>p: <vpnsc_home><br/>/thirdparty/jar/<br/>AdventNetSnmp<br/>3_3.2.jar:<br/><vpnsc_home>/<br/>thirdparty/jar/<br/>cryptix32.jar<br/>-Deom.cisco.<br/>insmbu.template<br/>mgr.backend.<br/>PropFile=<br/><vpnsc_home>/<br/>resources/<br/>templatesystem/<br/>Template.<br/>properties</vpnsc_home></vpnsc_home></vpnsc_home> | string                                   | Any additional java flags specific to this<br>server. If the value is changed, watchdog<br>restart is required for the new value to<br>take effect.                                                                                                    |
|-------------------------|----------------------------------------------------------------------------------------------------|------------------------------------------|----------------------------------------------------------------------------------------------------|
| logLevel                | <b>CONFIG</b>                                                                                                    | selection                                | The log Level is the level at which<br>logging is done for this component. These<br>levels are identical to the logging levels<br>defined for JDK1.4 logging package. The<br>levels in descending order are: SEVERE<br>(highest value) WARNING INFO<br>CONFIG FINE FINER FINEST (lowest<br>value). |
| /watchdog/serverStatus/ |                                                                                                    |                                          | The properties related to the server status<br>monitoring function provided by the<br>watchdog are specified here.                                                                                                    |
| emailRecipients         | $\langle mailtoRestart \rangle$                                                                                                    | string                                   | Comma separated list of e-mail addresses<br>to which notices about server state<br>changes should be e-mailed                                                                                                    |
| stableTime              | 60000                                                                                                    | integer,<br>20000-300000<br>milliseconds | Time in milliseconds that has to pass<br>before a server's status can be considered<br>stable (for the purpose of sending out a<br>server status e-mail notification).                                                                                                    |
| /watchdog/servers       | httpd nspoller<br>dbpoller<br>dispatcher<br>worker scheduler<br>lockmanager<br>cornerstonebridg<br>e                                                                                                    | string                                   | Server.                                                                                                    |
| /watchdog/waitDelay     | 3000                                                                                                    | integer,<br>20000-300000<br>milliseconds | The time period for which the wait() calls<br>in watchdog wait, before checking the<br>wait condition, in milliseconds.                                                                                                    |
| xml Properties:         |                                                                                                    |                                          | The component for XML-based<br>properties.                                                                                                    |

*Table G-1 DCPL Properties (continued)*

**The State** 

 $\overline{\phantom{a}}$ 

![](_page_60_Picture_94.jpeg)

![](_page_60_Picture_95.jpeg)

**true** and **false**.

![](_page_60_Picture_96.jpeg)

completed in order to make sure that device inventory is in sync with network.

П

 $\blacksquare$